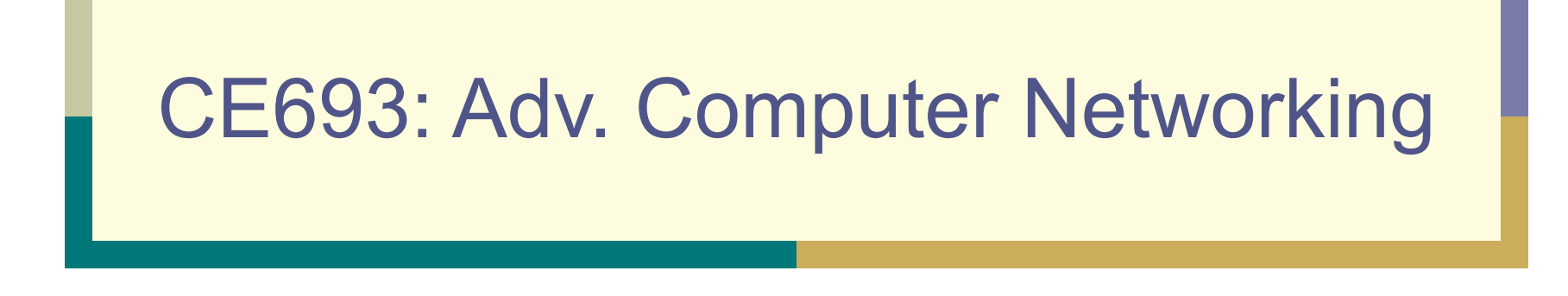

#### L-7 Routers

*Acknowledgments: Lecture slides are from the graduate level Computer Networks course thought by Srinivasan Seshan at CMU. When slides are obtained from other sources, a reference will be noted on the bottom of that slide and a full reference detail on the last slide.*

#### **Outline**

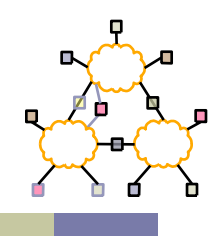

- IP router design
- IP route lookup
- Variable prefix match algorithms

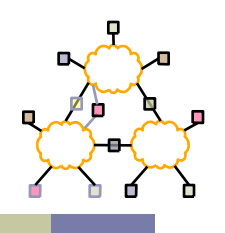

## What Does a Router Look Like?

- Currently:
	- Network Processor
	- Line cards
	- Switched backplane
- In the past?
	- Workstation
	- Multiprocessor workstation
	- Line cards + shared bus

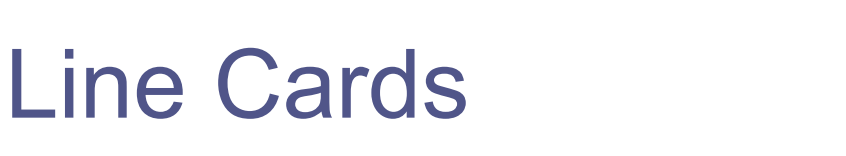

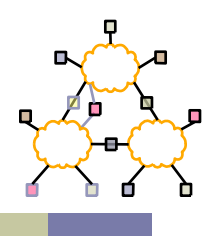

- Network interface cards
- Provides parallel processing of packets
- Fast path per-packet processing
	- Forwarding lookup (hardware/ASIC vs. software)

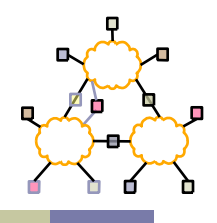

- Runs routing protocol and downloads forwarding table to line cards
	- Some line cards maintain two forwarding tables to allow easy switchover
- Performs "slow" path processing
	- Handles ICMP error messages
	- Handles IP option processing

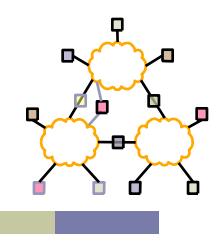

- Have N inputs and M outputs
	- Multiple packets for same output output contention
	- Switch contention switch cannot support arbitrary set of transfers
		- Crossbar
		- Bus
			- High clock/transfer rate needed for bus
- Solution buffer packets where needed

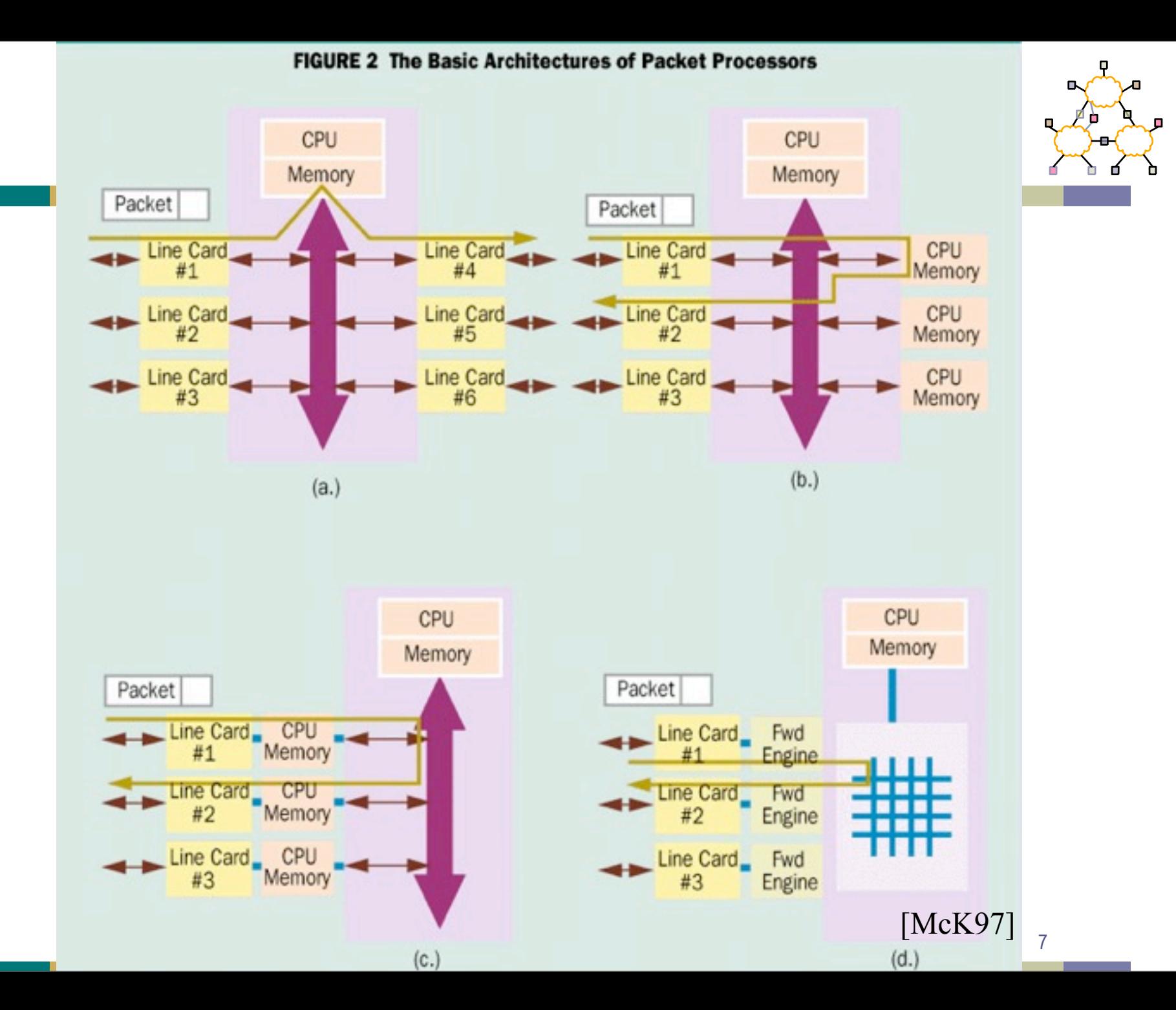

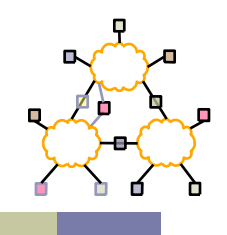

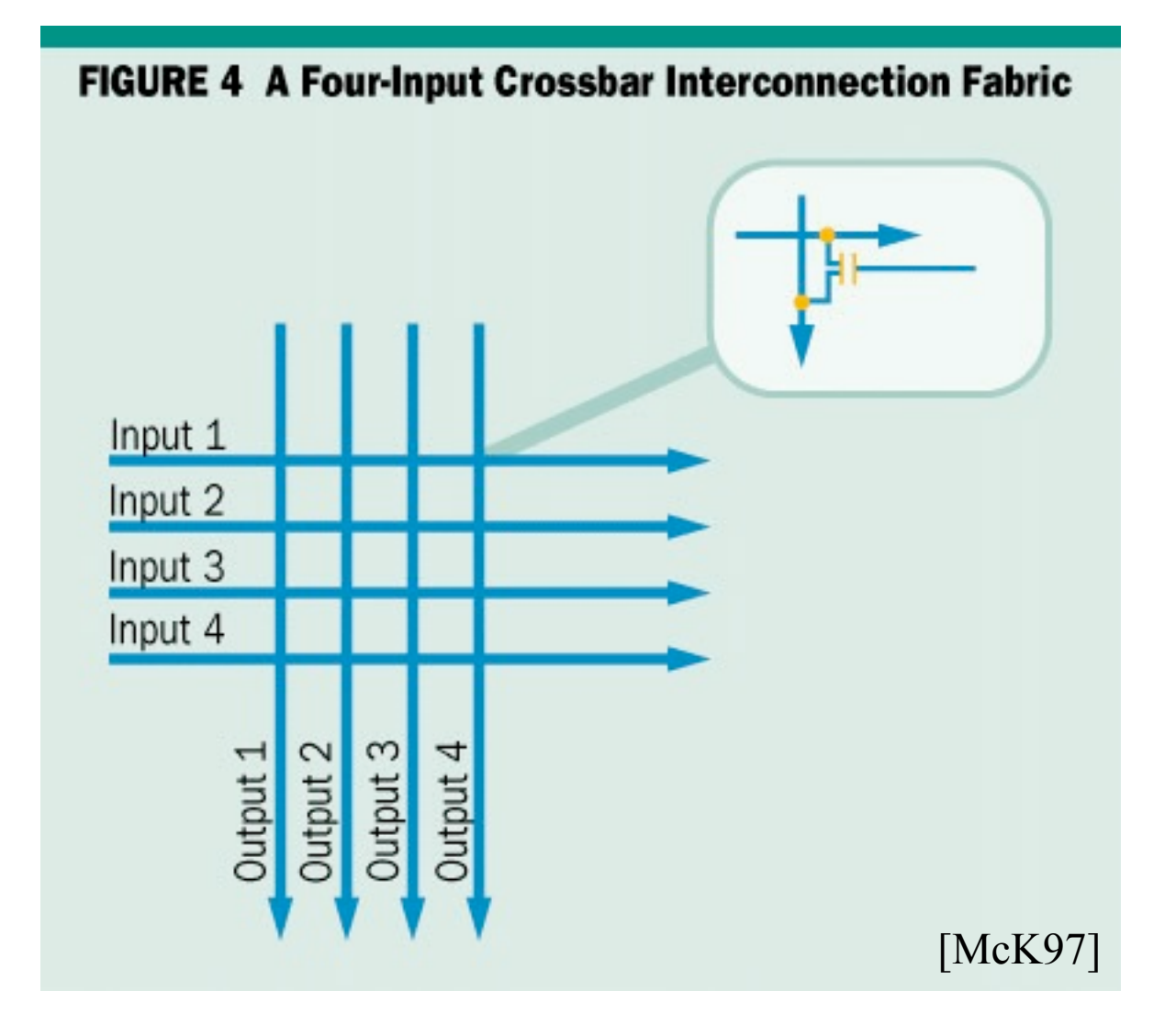

8

# Switch Buffering

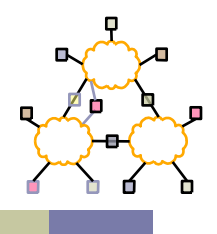

- Input buffering
	- Which inputs are processed each slot schedule?
	- Head of line packets destined for busy output blocks other packets
- **Output buffering** 
	- Output may receive multiple packets per slot
	- Need speedup proportional to # inputs
- Internal buffering
	- Head of line blocking
	- Amount of buffering needed

# Line Card Interconnect

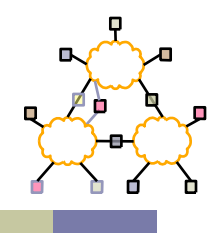

- Virtual output buffering
	- Maintain per output buffer at input
	- Solves head of line blocking problem
	- Each of MxN input buffer places bid for output
- Crossbar connect

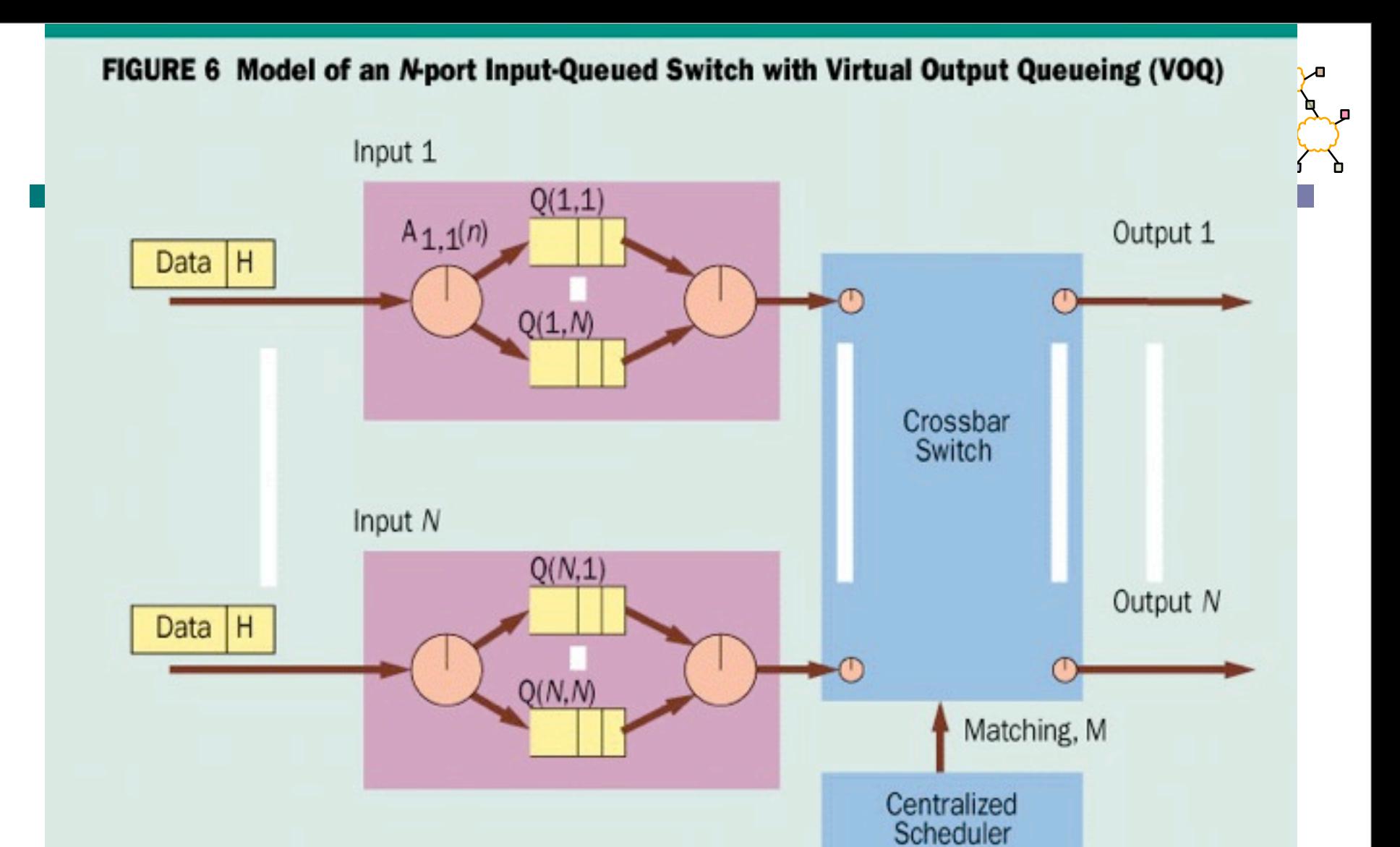

Note: Cells arrive at input 1, and are placed into the appropriate VOQ. At the beginning of each time slot, the centralized scheduler selects a configuration for the crossbar, by matching inputs to outputs. Head of line blocking is eliminated by using a separate queue for each output at each input. [McK97]

# Line Card Interconnect

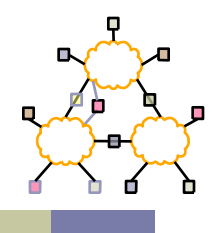

- Virtual output buffering
	- Maintain per output buffer at input
	- Solves head of line blocking problem
	- Each of MxN input buffer places bid for output
- Crossbar connect
- Challenge: map of bids to schedule for crossbar

ISLIP

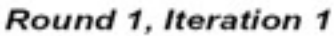

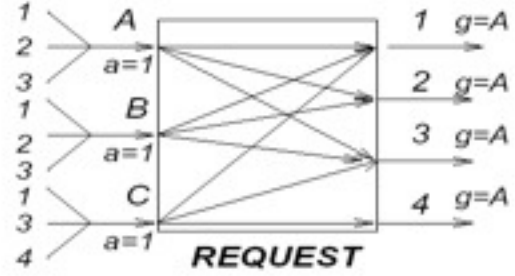

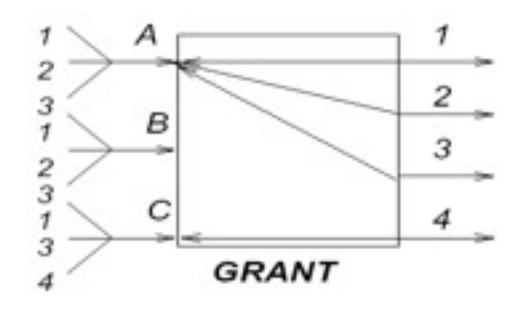

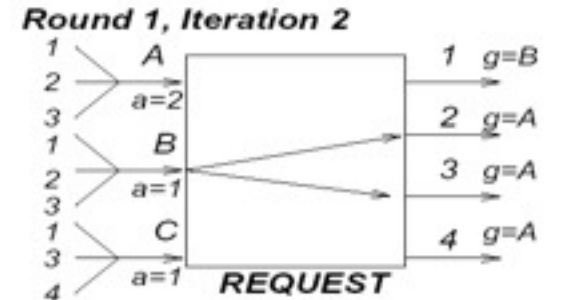

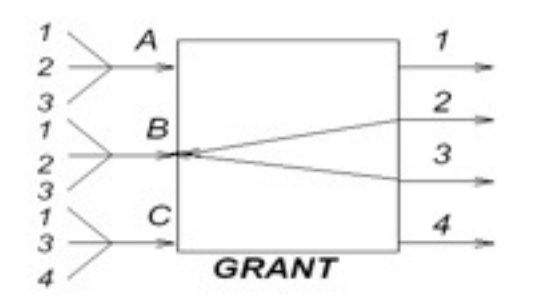

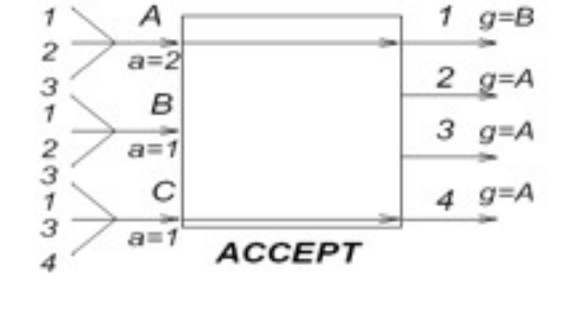

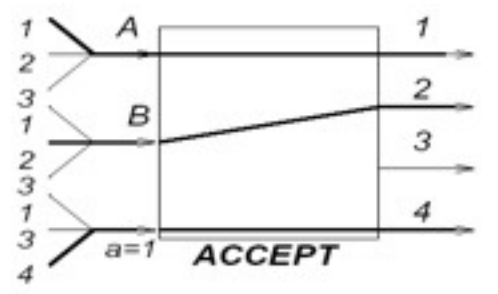

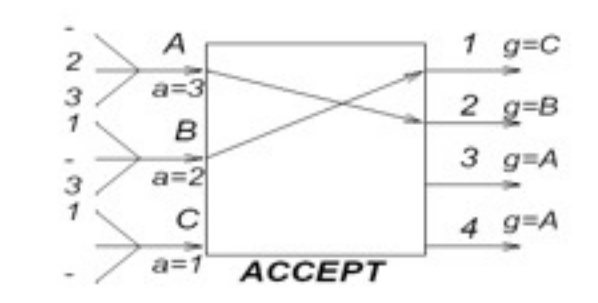

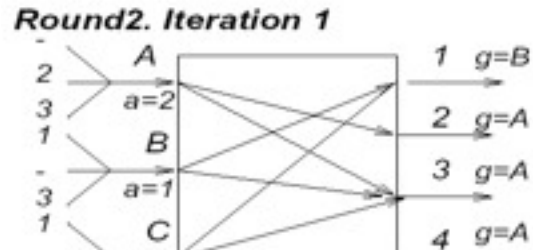

**REQUEST** 

 $a=1$ 

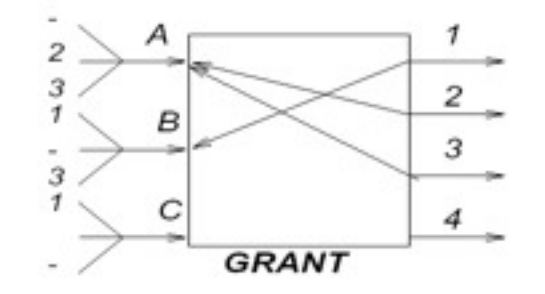

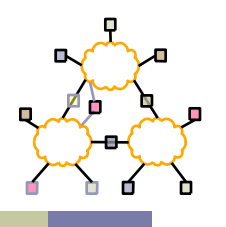

# ISLIP (cont.)

#### Round 2, Iteration 2

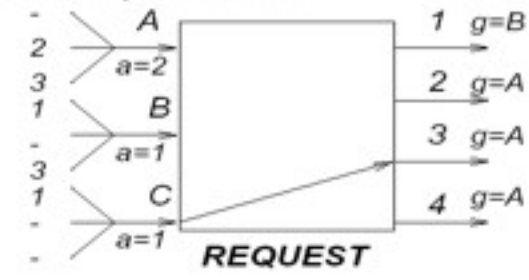

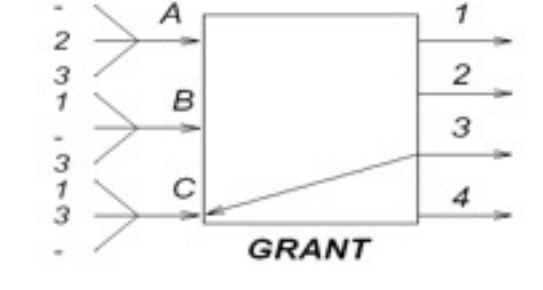

 $\equiv$ 

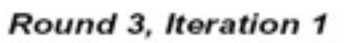

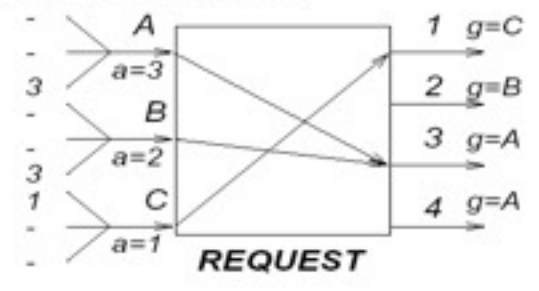

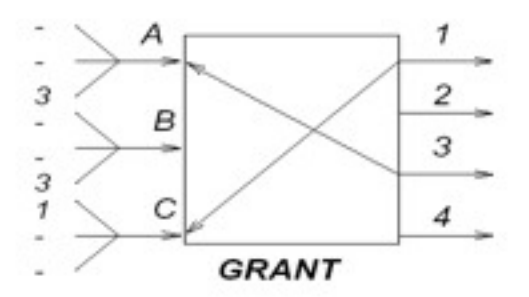

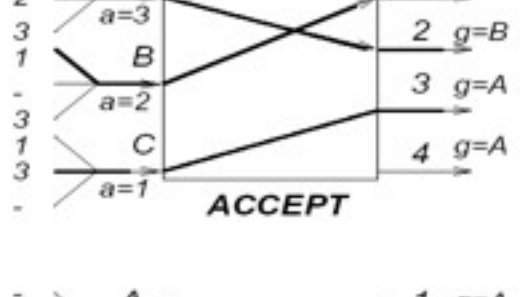

Α

 $\overline{c}$ 

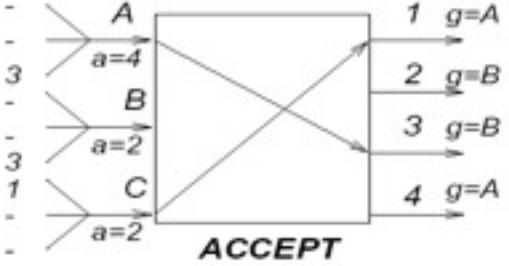

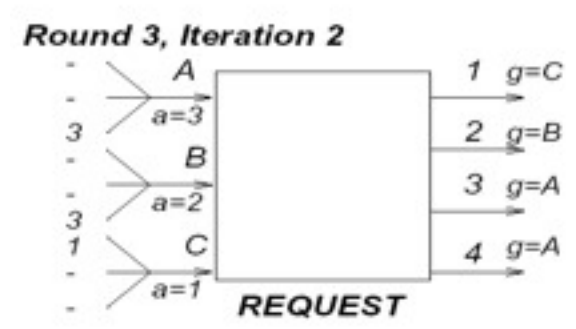

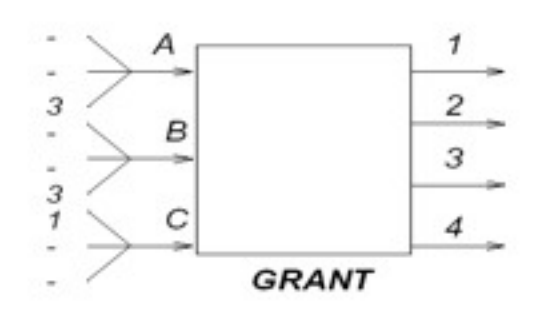

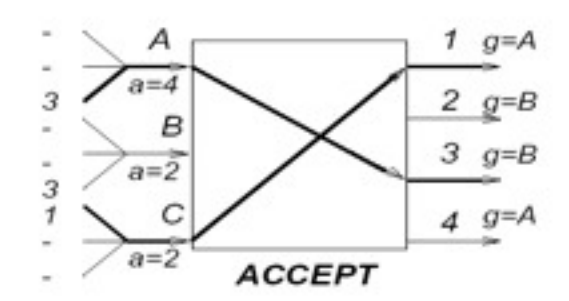

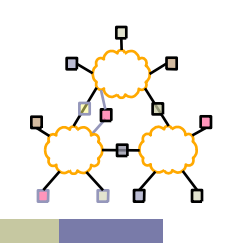

 $1$   $g=C$ 

#### What Limits Router Capacity?

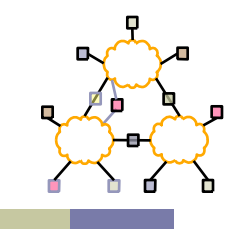

Approximate power consumption per rack

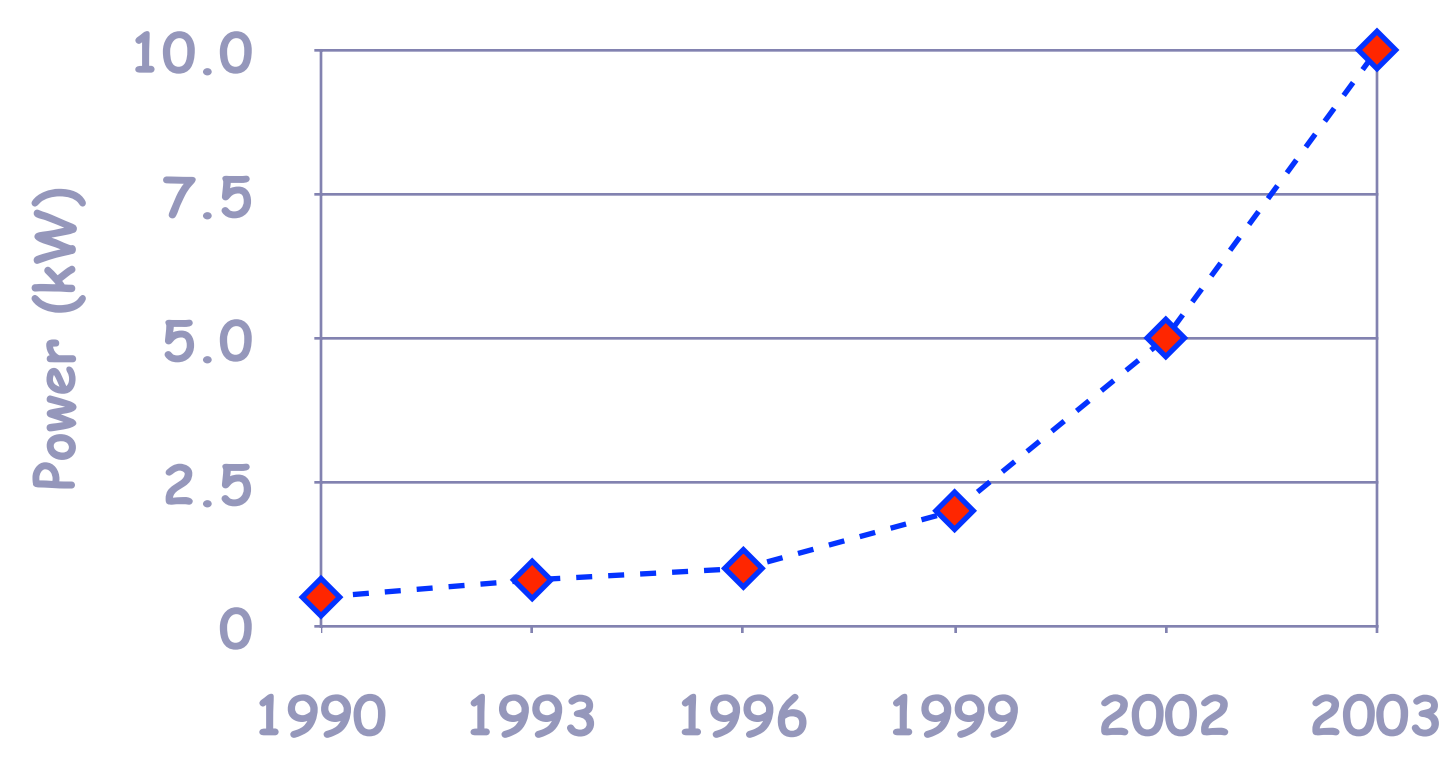

Power density is the limiting factor today

#### Thermal Image of Typical Cluster Rack

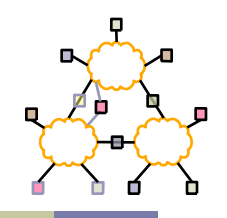

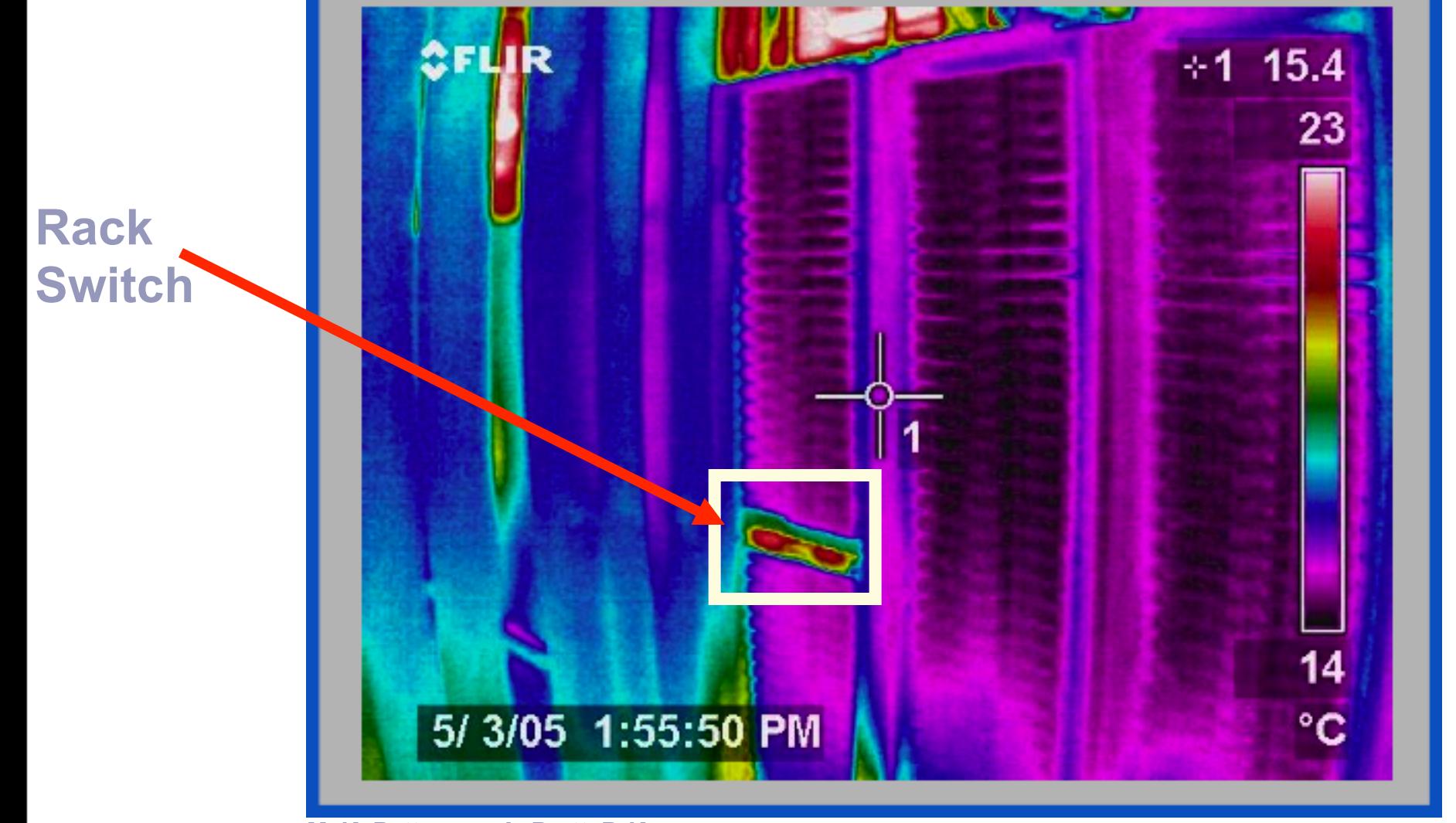

**M. K. Patterson, A. Pratt, P. Kumar, "From UPS to Silicon: an end-to-end evaluation of datacenter efficiency", Intel Corporation** [CS268]

# FYI--Network Element Power

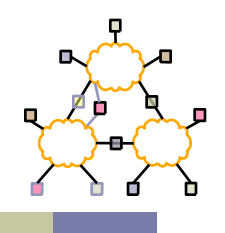

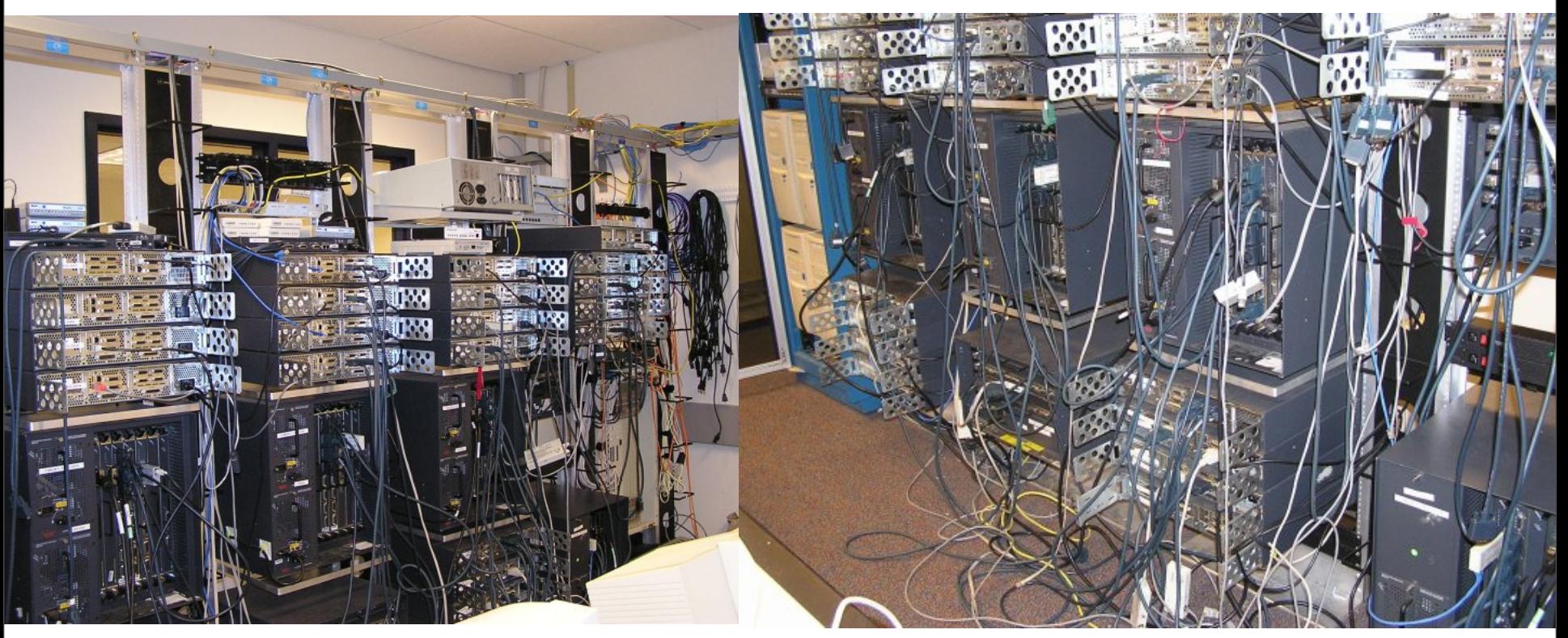

- 96 x 1 Gbit port Cisco datacenter switch consumes around 15 kW -- equivalent to 100x a typical dual processor Google server @ 145 W
- High port density drives network element design, but such high power density makes it difficult to tightly pack them with servers
- Is an alternative distributed processing/communications topology possible?  $[CS268]$

#### Power/Cooling Issues

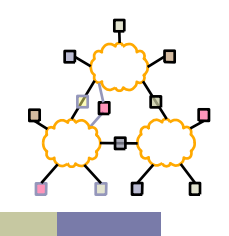

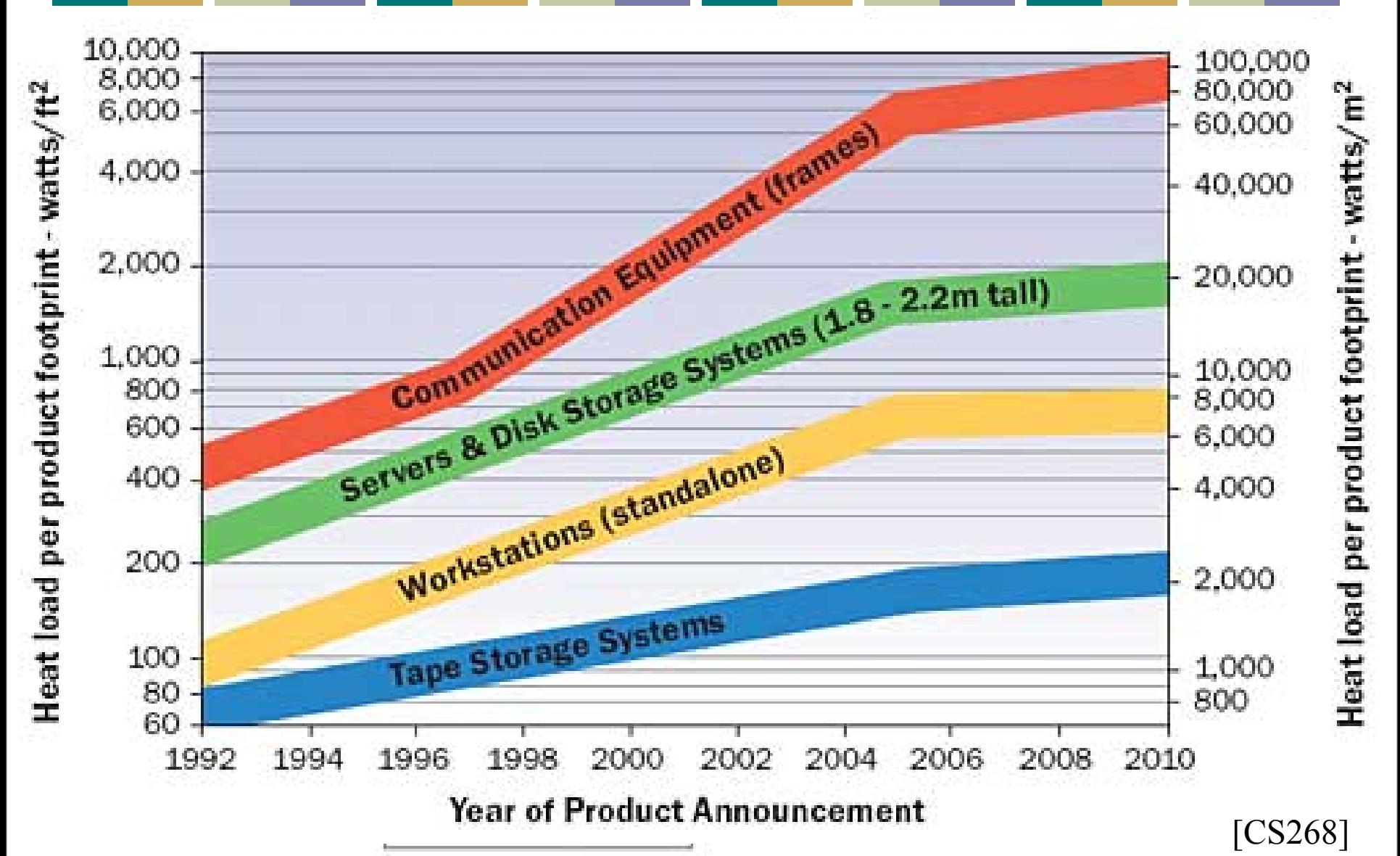

#### Multi-rack Routers Reduce Power **Density**

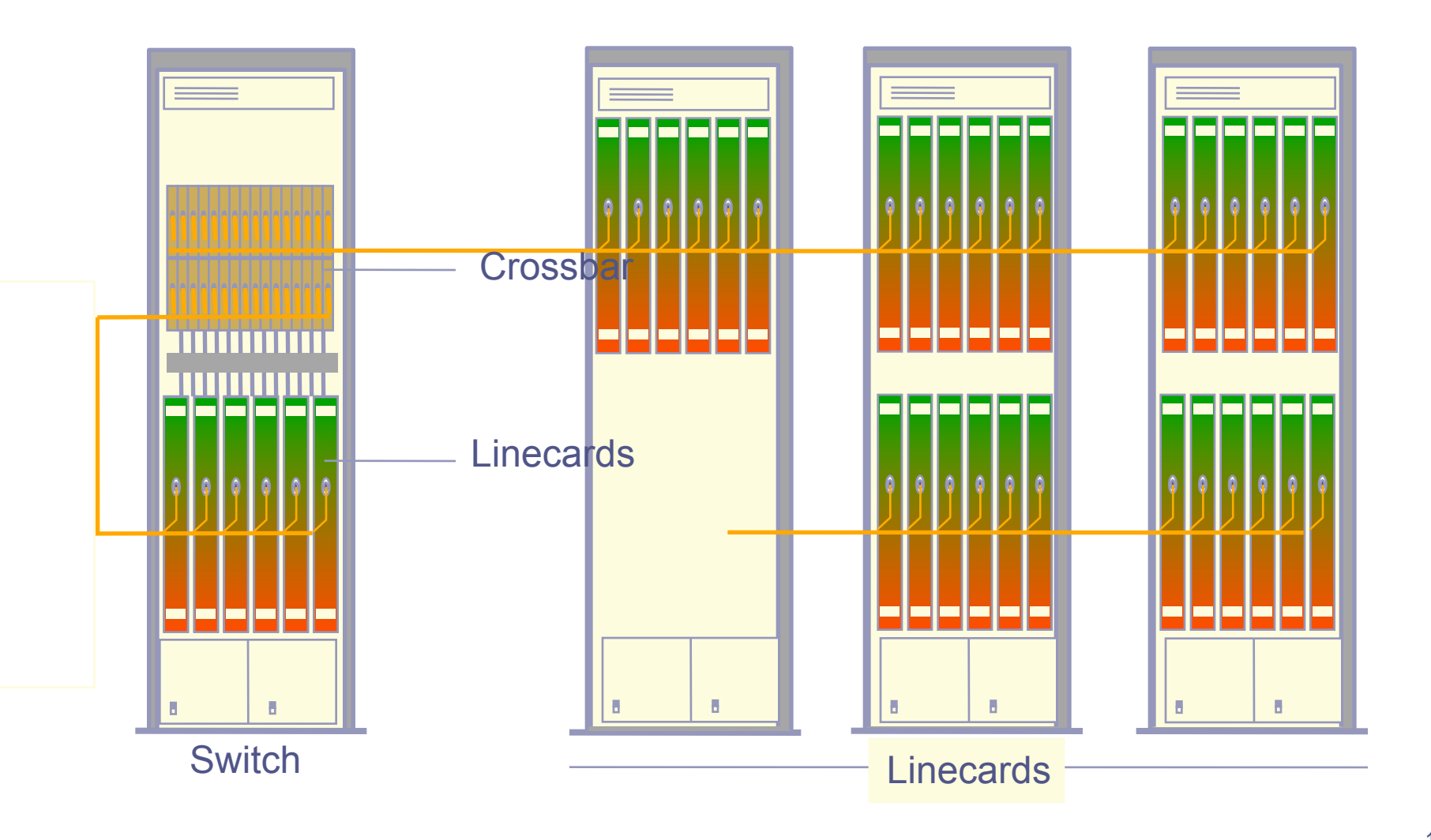

#### Examples of Multi-rack Routers

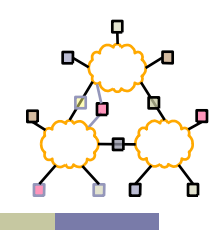

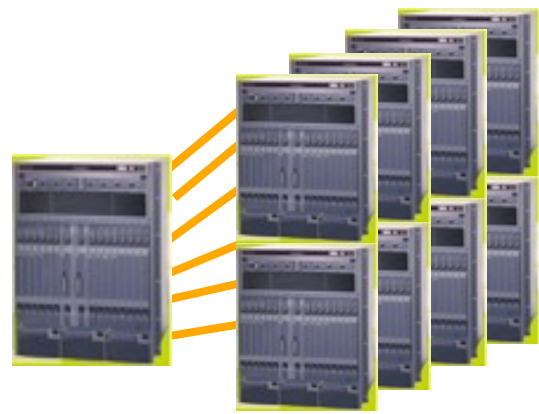

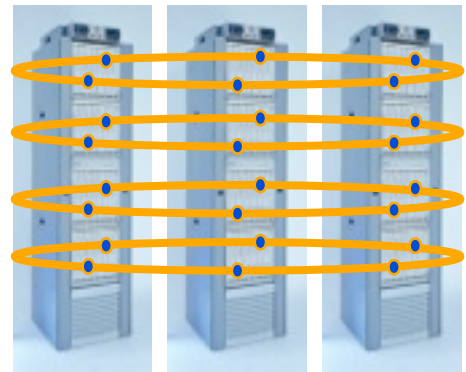

#### Alcatel 7670 RSP Juniper TX8/T640

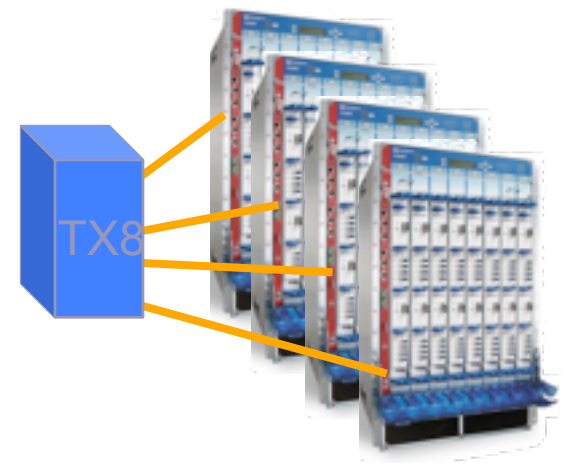

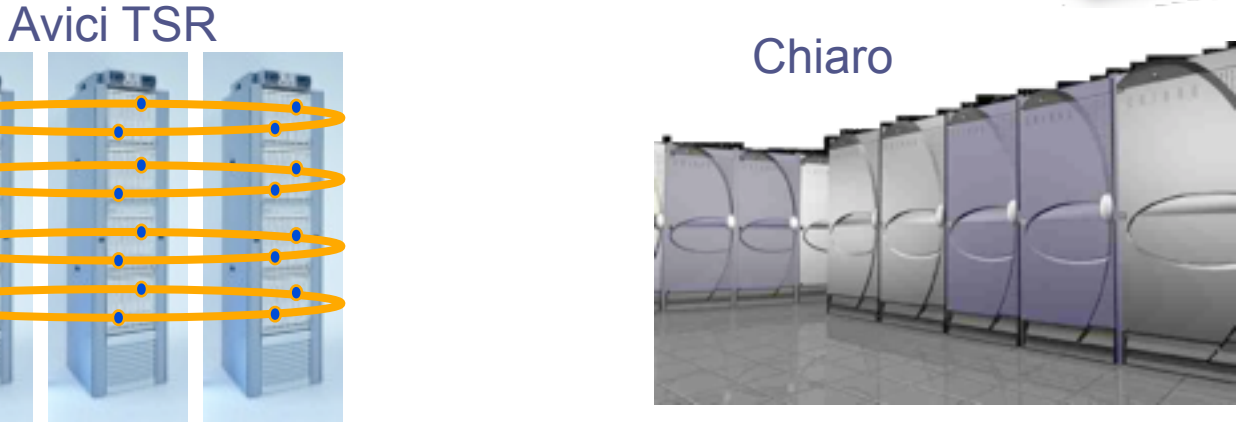

## Limits to Scaling

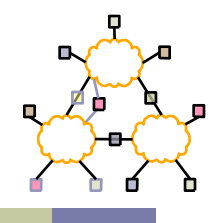

- Overall power is dominated by linecards
	- Sheer number
	- Optical WAN components
	- Per packet processing and buffering.
- But power *density* is dominated by switch fabric

#### Multi-rack Routers Reduce Power Density

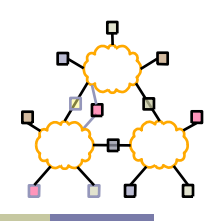

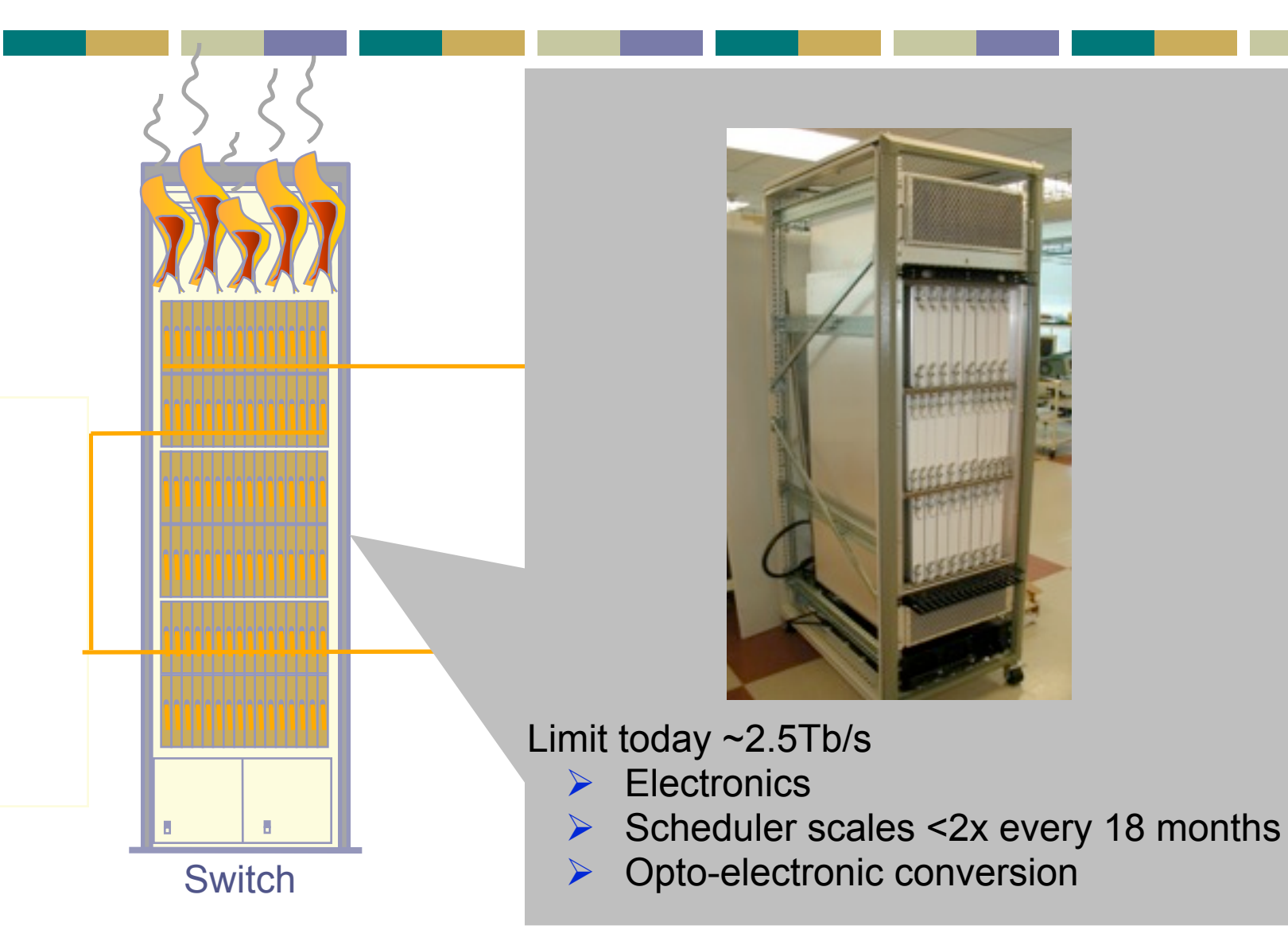

#### **Question**

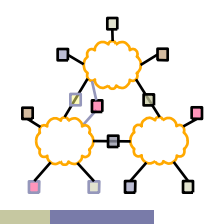

- Instead, can we use an **optical** fabric at 100Tb/s with 100% throughput?
- Conventional answer: **No**
	- Need to reconfigure switch too often
	- 100% throughput requires complex electronic scheduler.

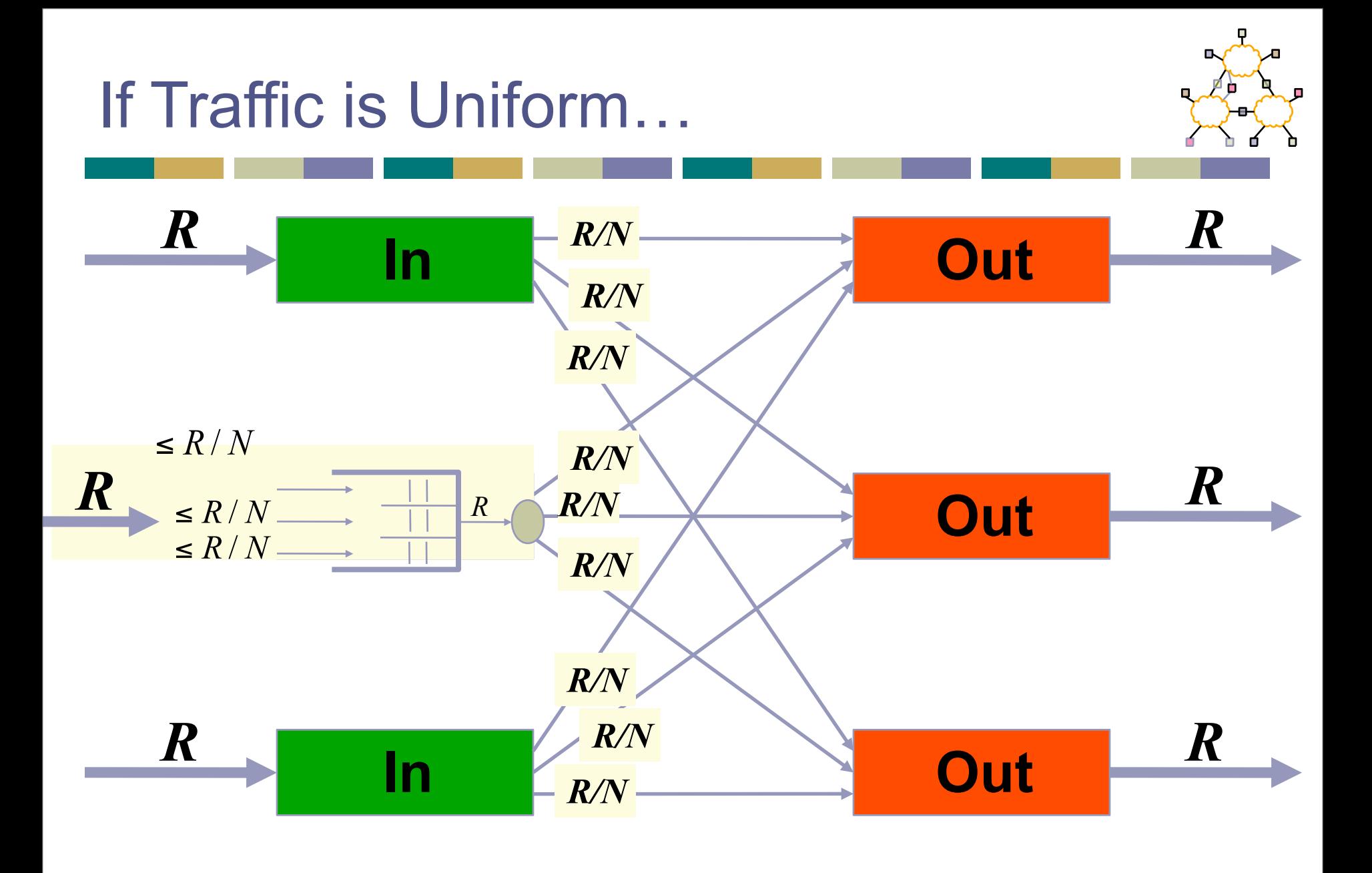

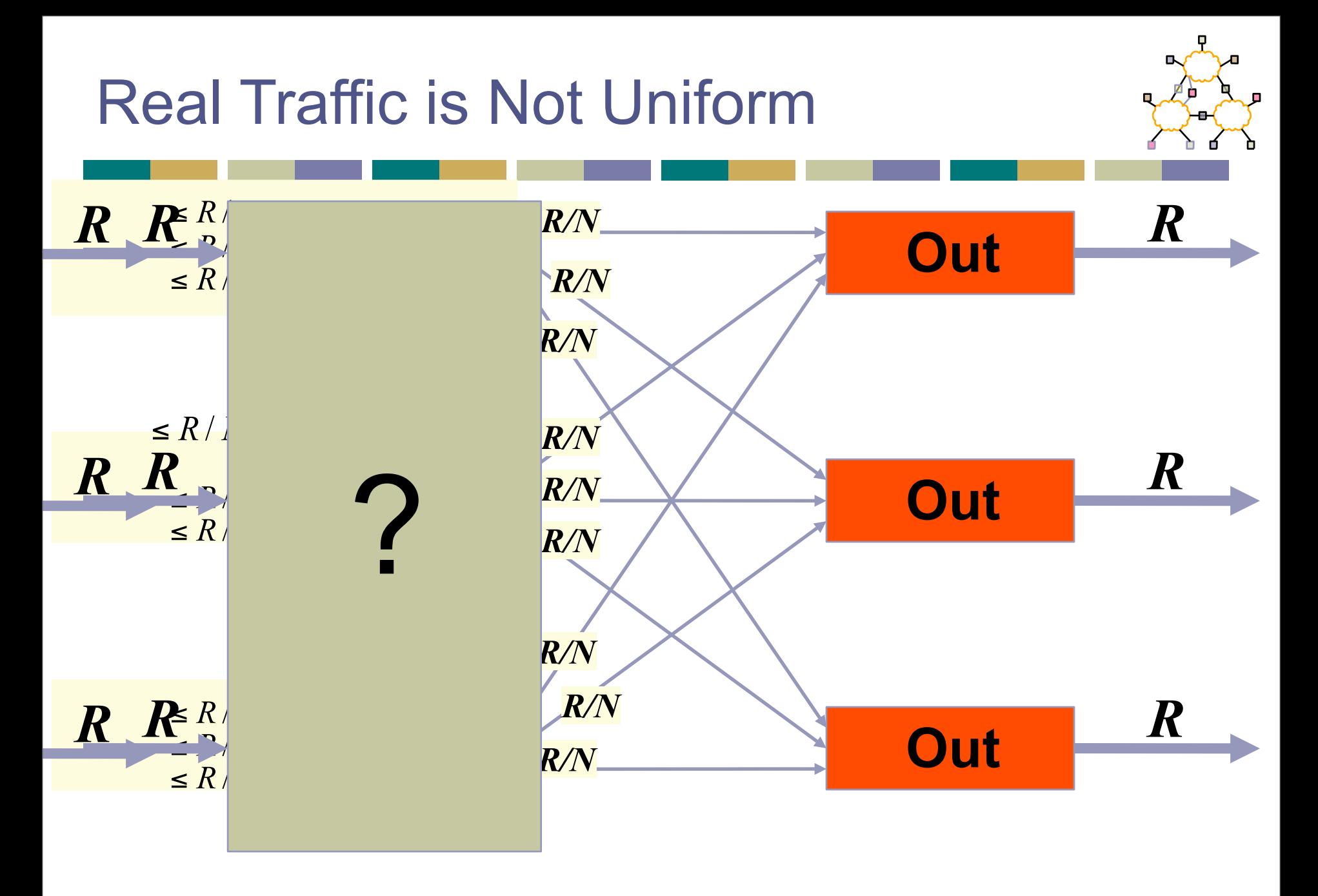

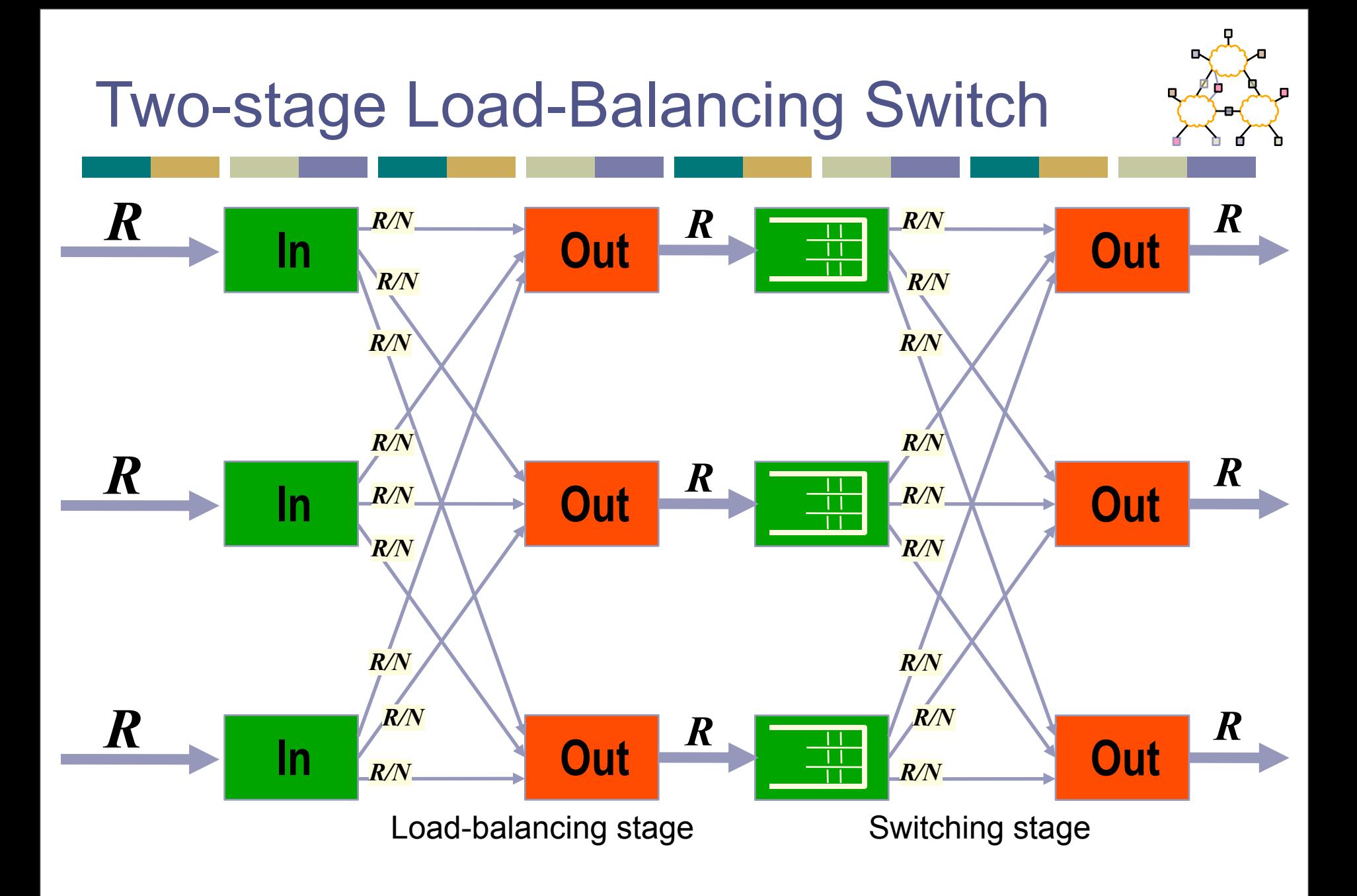

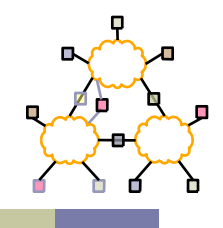

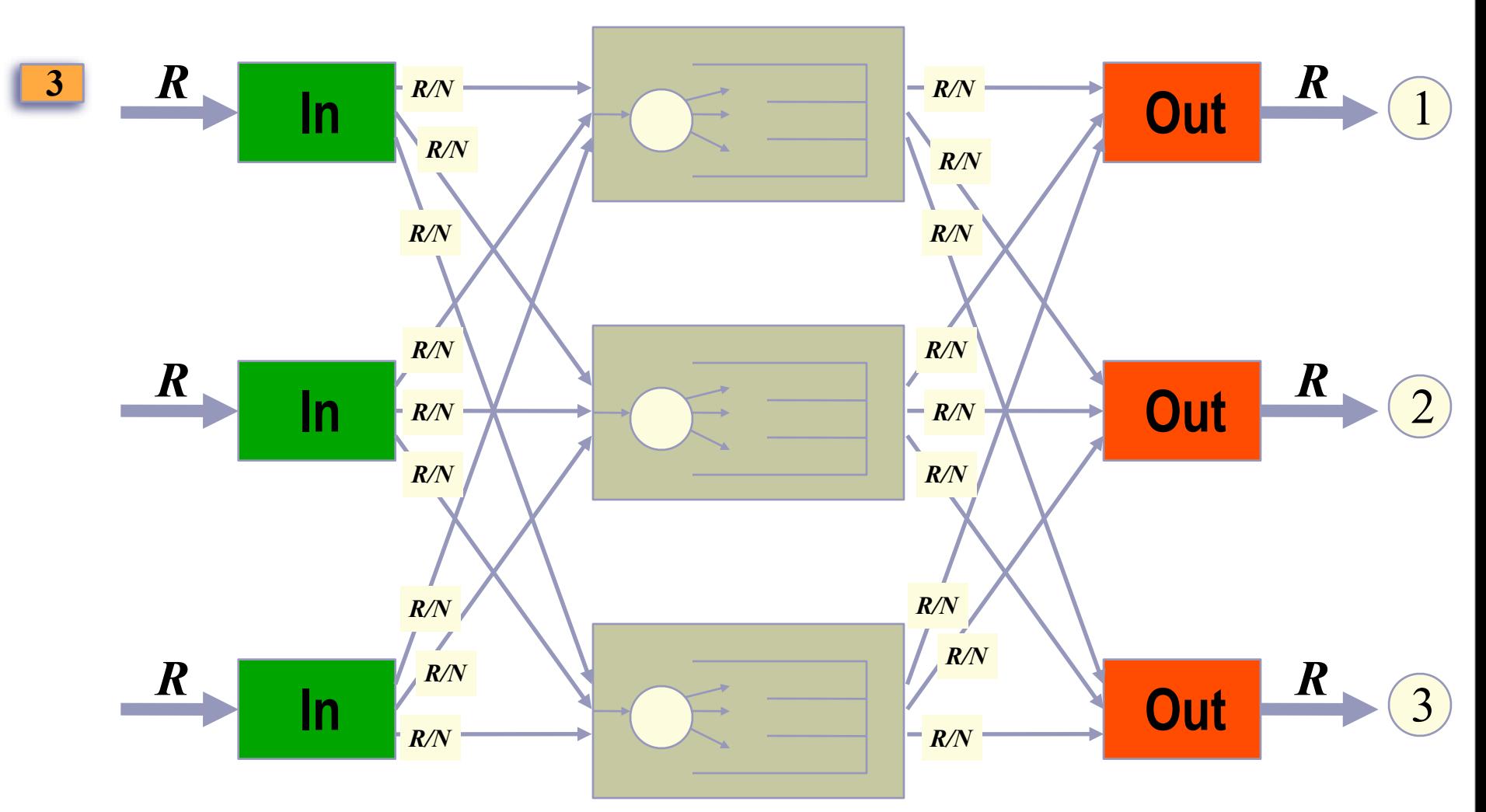

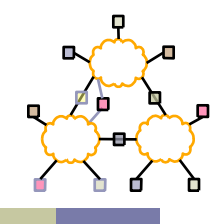

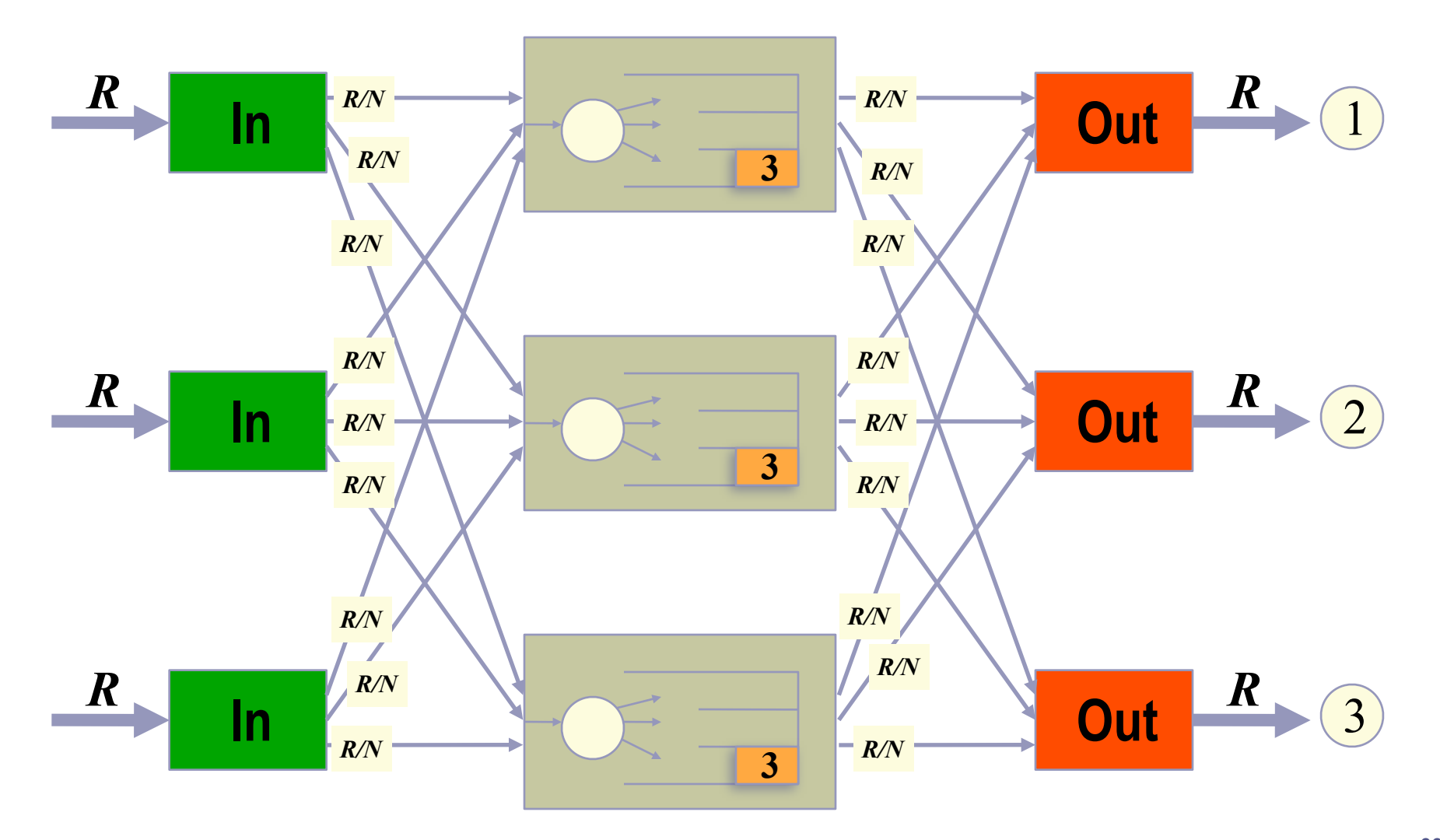

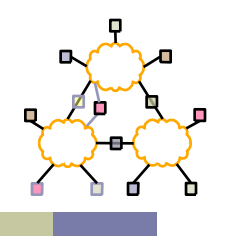

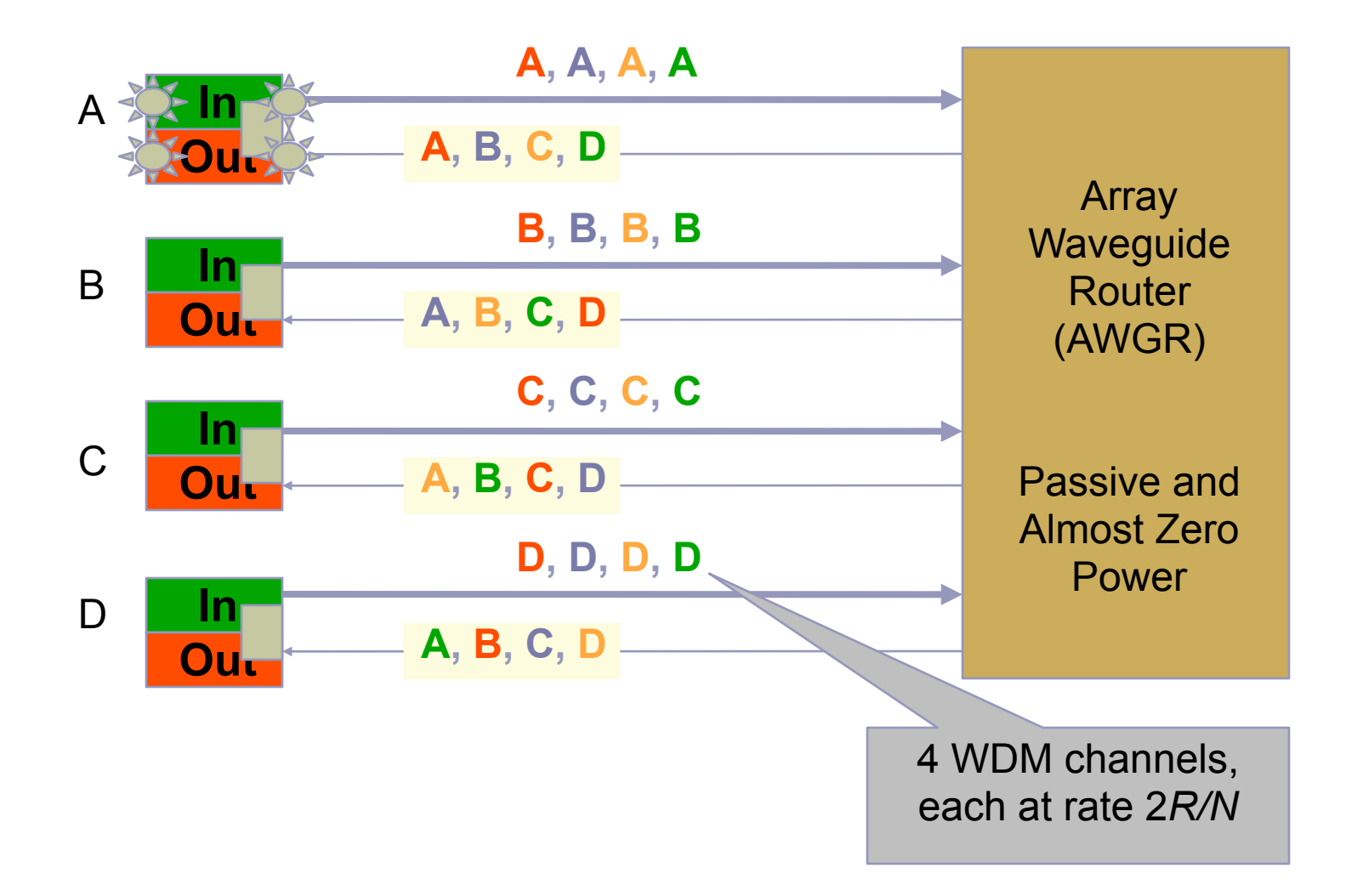

#### Linecard Dataflow

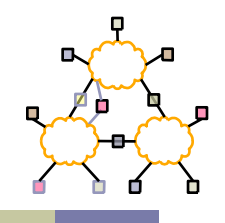

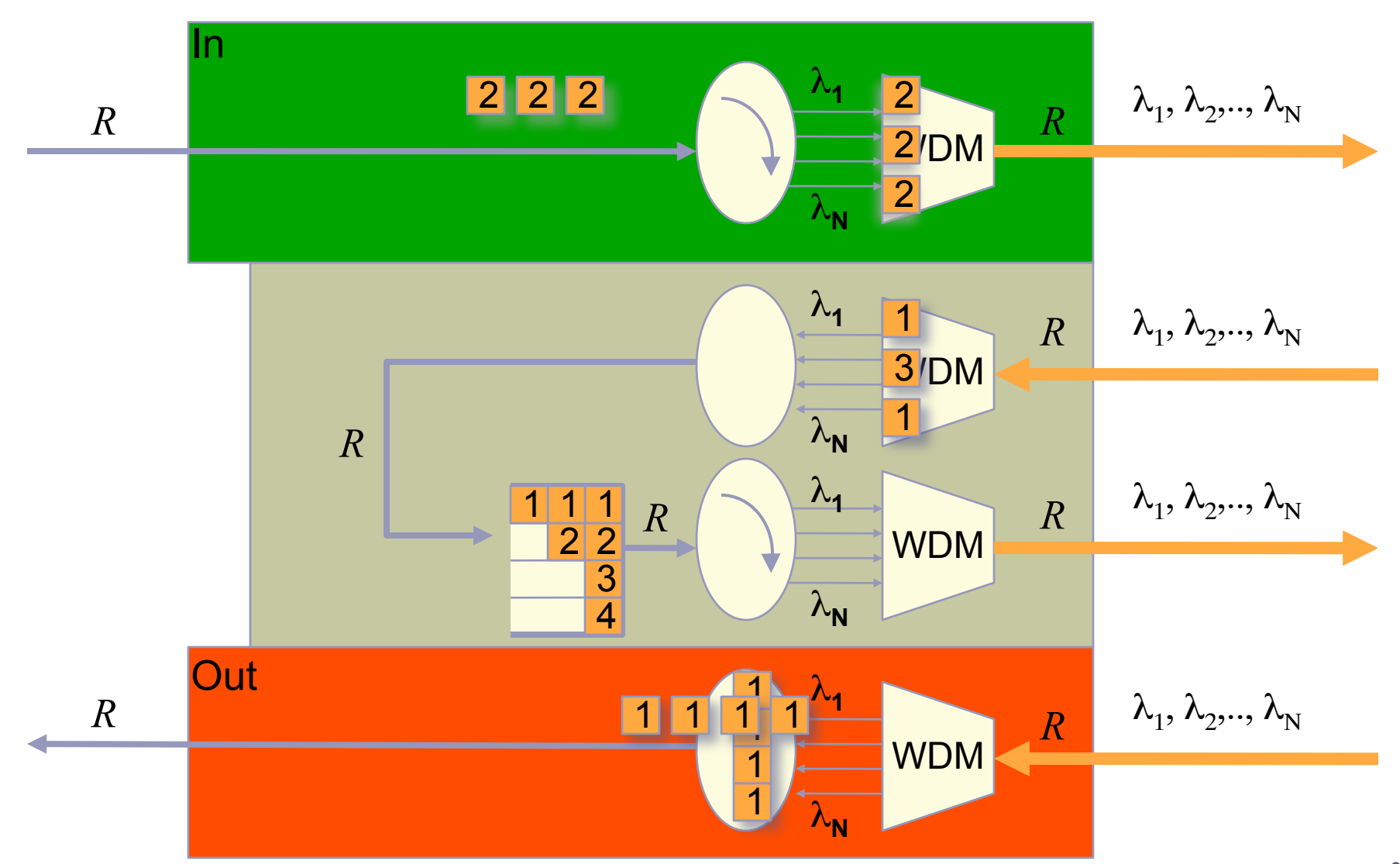

#### **Outline**

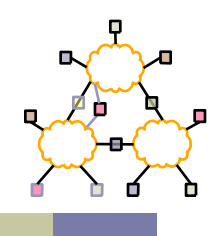

- IP router design
- IP route lookup
- Variable prefix match algorithms

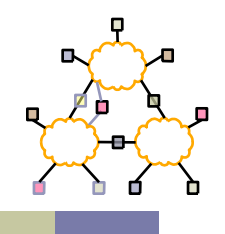

- Address classes
	- A: 0 | 7 bit network | 24 bit host (16M each)
	- B: 10 | 14 bit network | 16 bit host (64K)
	- C: 110 | 21 bit network | 8 bit host (255)
- Address would specify prefix for forwarding table
	- Simple lookup

## Original IP Route Lookup – Example

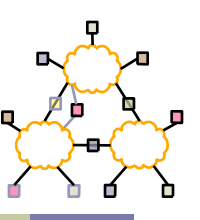

- [www.cmu.edu](http://www.cmu.edu/) address 128.2.11.43
	- Class B address class + network is 128.2
	- Lookup 128.2 in forwarding table
	- Prefix part of address that really matters for routing
- Forwarding table contains
	- List of class+network entries
	- A few fixed prefix lengths (8/16/24)
- Large tables
	- 2 Million class C networks

# CIDR Revisited

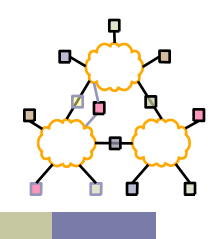

- Supernets
	- Assign adjacent net addresses to same org
	- Classless routing (CIDR)
- How does this help routing table?
	- Combine routing table entries whenever all nodes with same prefix share same hop
	- Routing protocols carry prefix with destination network address
	- Longest prefix match for forwarding

## CIDR Illustration

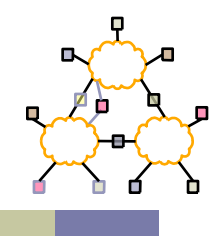

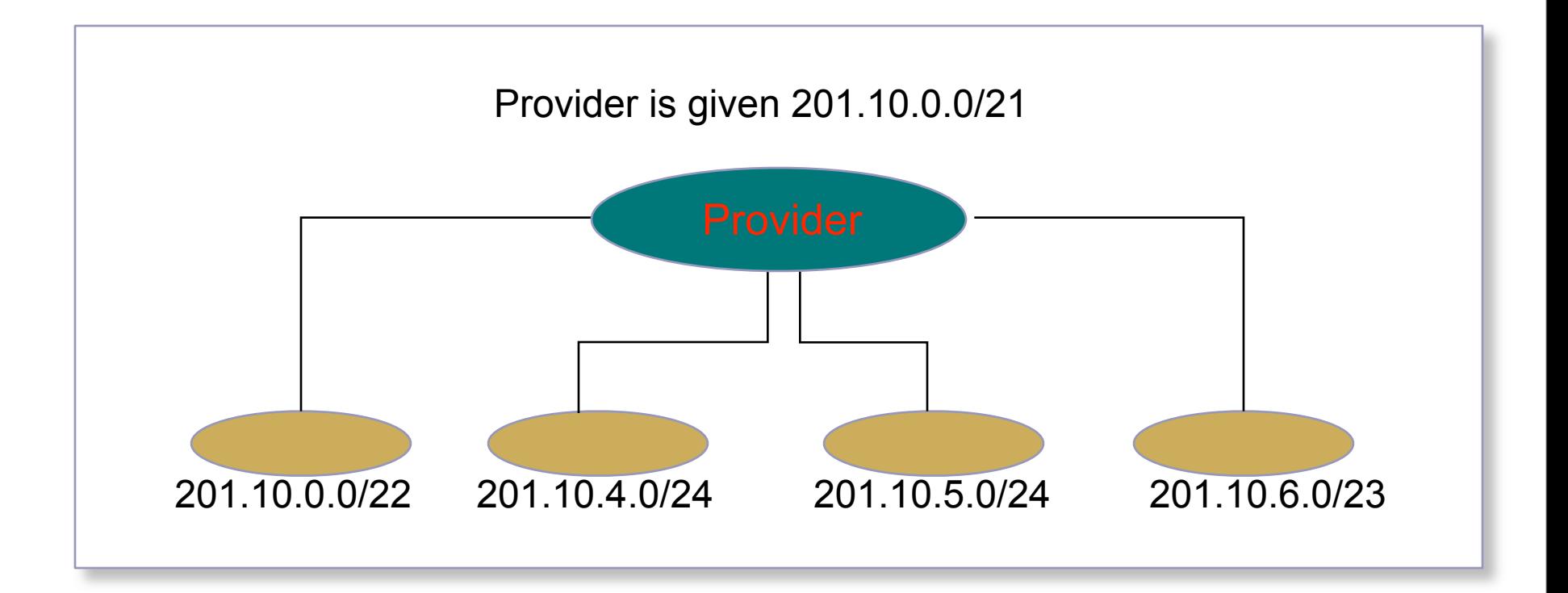

# CIDR Shortcomings

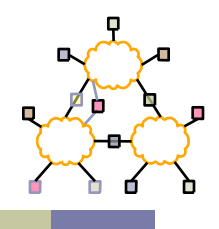

- Multi-homing
- Customer selecting a new provider

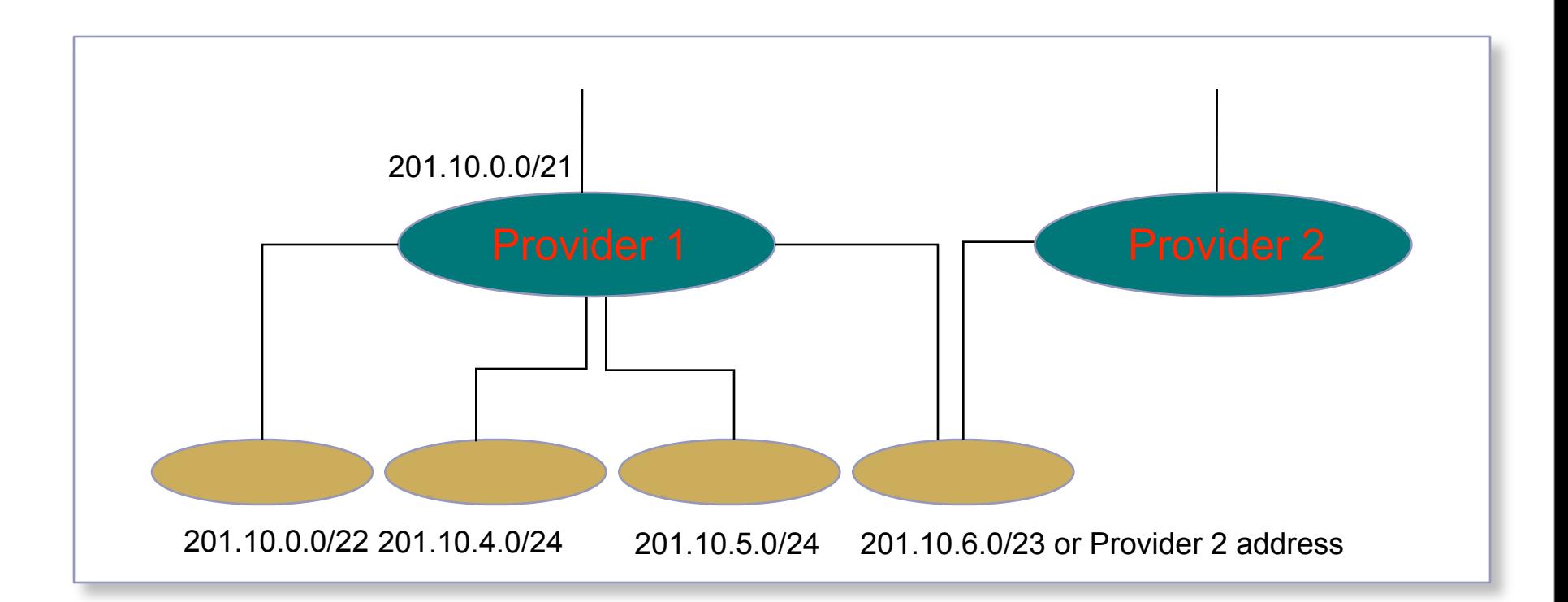

#### **Outline**

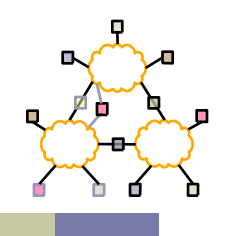

- IP router design
- IP route lookup
- Variable prefix match algorithms

#### Trie Using Sample Database

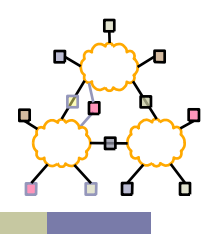

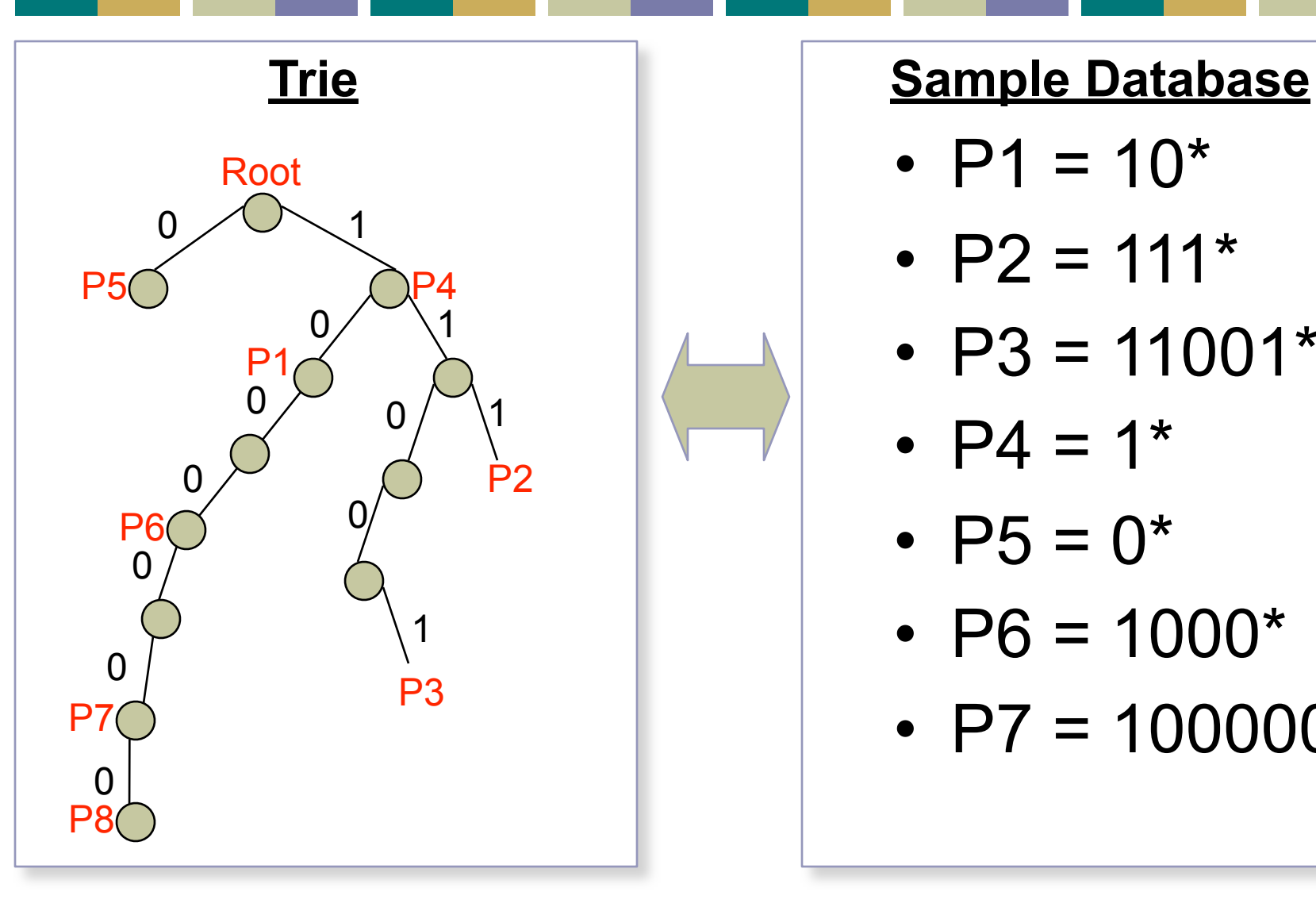

- $P1 = 10^*$
- $P2 = 111*$
- $P3 = 11001*$
- $P4 = 1*$
- $P5 = 0^*$
- $P6 = 1000*$
- $P7 = 100000*$

### How To Do Variable Prefix Match

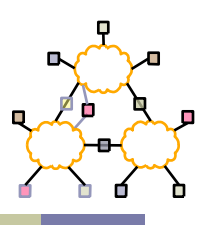

- Traditional method Patricia Tree
	- Arrange route entries into a series of bit tests
- Worst case = 32 bit tests
	- Problem: memory speed is a bottleneck

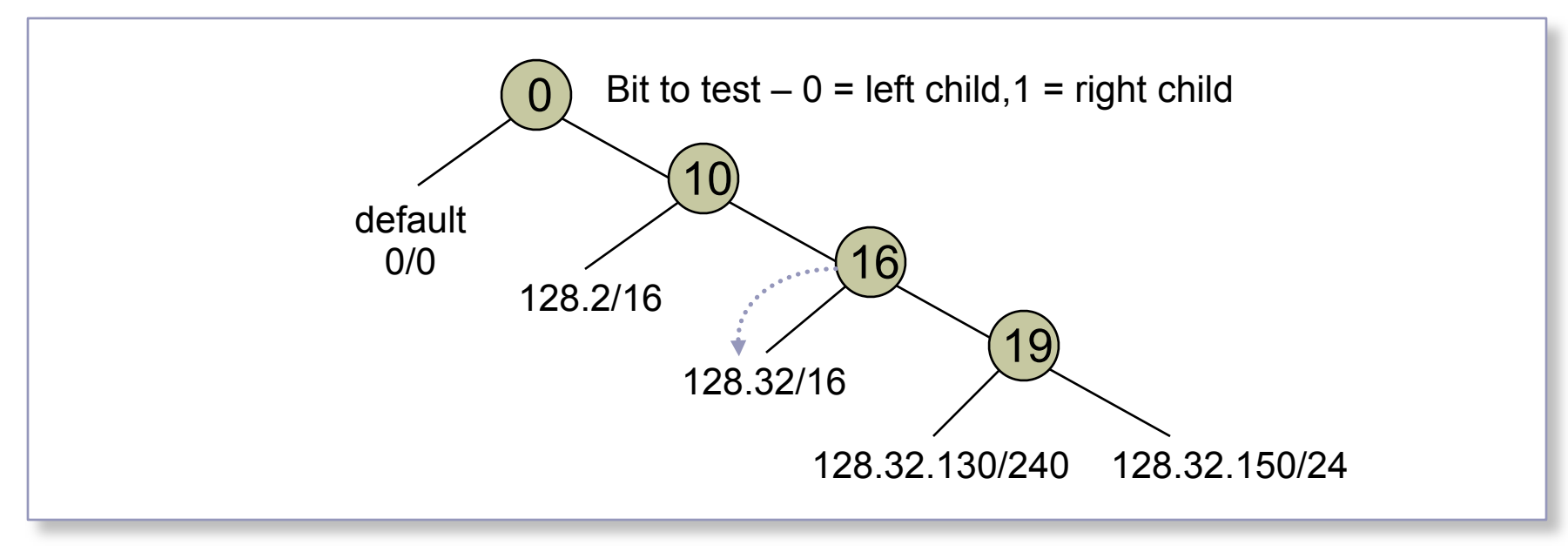

Speeding up Prefix Match (P+98)

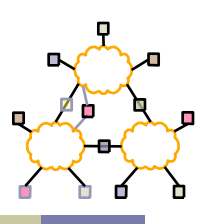

- Cut prefix tree at 16 bit depth
	- 64K bit mask
	- Keep array of routes/pointers to subtree
- Subtrees are handled separately
	- $\cdot$  Bit = 1 if tree continues below cut (root head)
	- Bit = 1 if leaf at depth 16 or less (genuine head)
	- $\cdot$  Bit = 0 if part of range covered by leaf

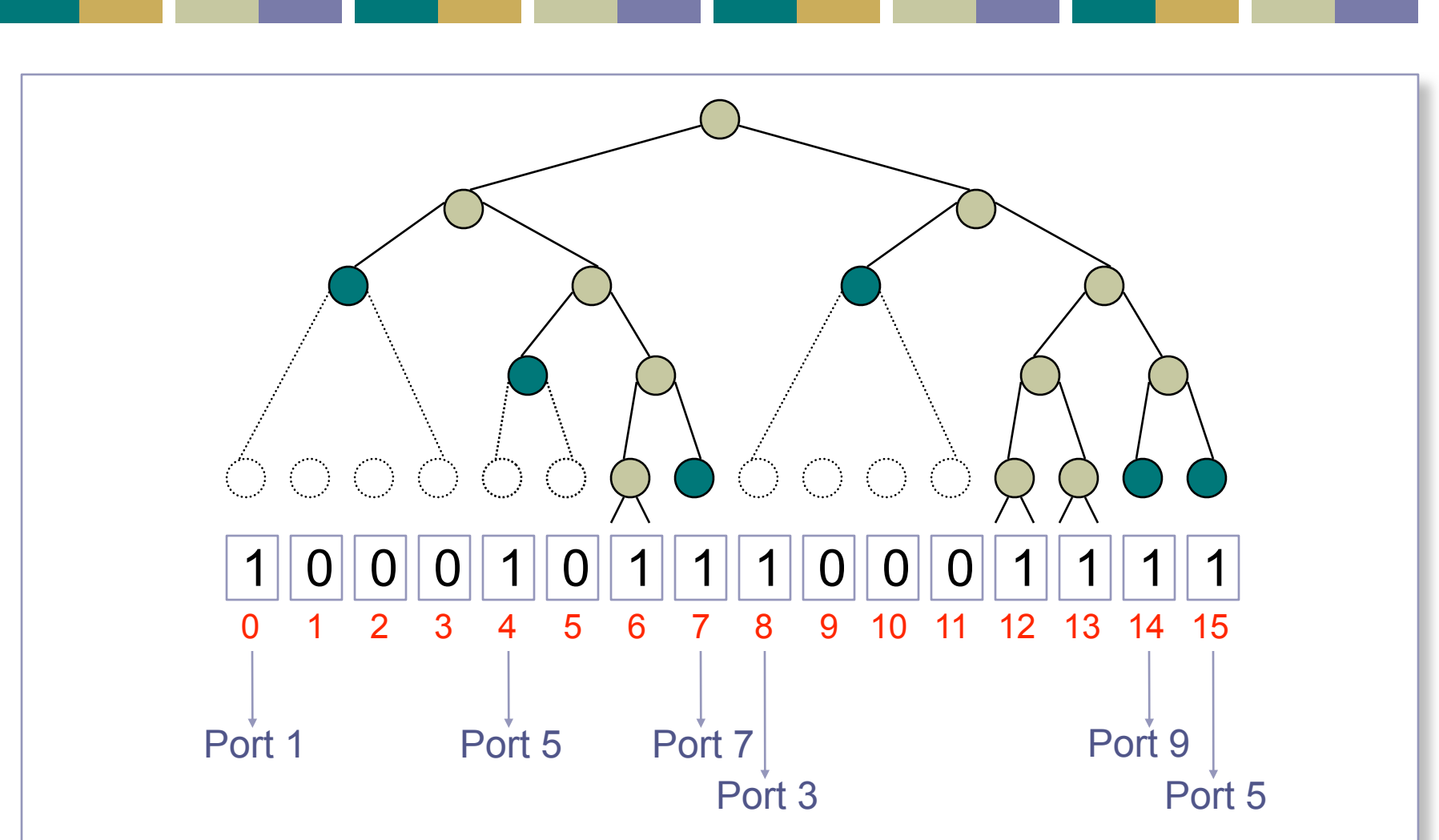

Prefix Tree

![](_page_41_Figure_0.jpeg)

Prefix Tree

# Speeding up Prefix Match - Alternatives

- Route caches
	- Temporal locality
	- Many packets to same destination
- Other algorithms
	- Waldvogel Sigcomm 97
		- Binary search on prefixes
		- Works well for larger addresses
	- Bremler-Barr Sigcomm 99
		- Clue = prefix length matched at previous hop
		- Why is this useful?
	- Lampson Infocom 98
		- Binary search on ranges